## Cheatography

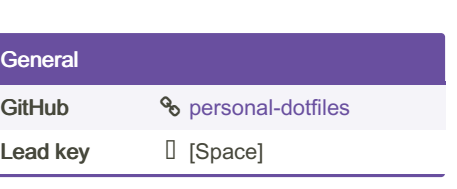

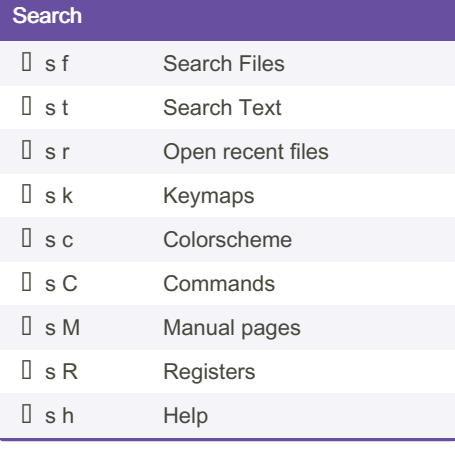

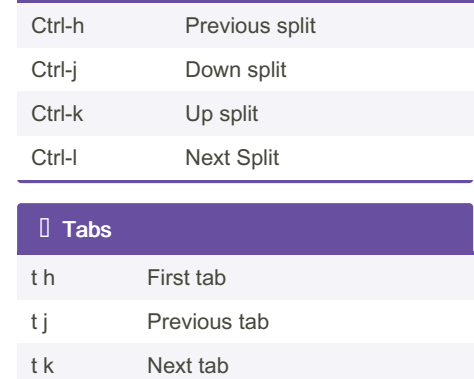

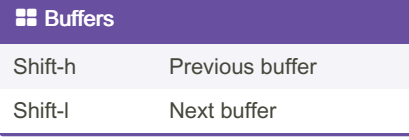

## By erlinis

[cheatography.com/erlinis/](http://www.cheatography.com/erlinis/)

Not published yet. Last updated 1st May, 2022. Page 1 of 1.

t l Last tab t c Close tab t n New tab

> Sponsored by Readable.com Measure your website readability! <https://readable.com>

## Personal Dotfiles Keyboard Shortcuts by [erlinis](http://www.cheatography.com/erlinis/) via [cheatography.com/147091/cs/31935/](http://www.cheatography.com/erlinis/cheat-sheets/personal-dotfiles)

 $\square$  Splits